#### ALR, weryfikacja

Weryfikacja czyli "model checking" ...

- weryfikujemy algorytmy ASYNCHRONICZNE (lub systemy, urządzenia, ...) "message passing", "shared memory", ...
- sprawdzamy czy pewien WARUNEK jest spełniony dla KAŻDEJ możliwej egzekucji  $alqorytmu$  (konfiguracja początkowa  $+$  ciąg zdarzeń obliczeniowych)
- WARUNEK jest wyrażony w logice temporalnej ( $LTL=$  Linear  $TL$ ); np: "<>[] X" w każdej egzekucji, od pewnego momentu spełniony jest warunek X, "[] X" w każdej egzekucji, zawsze jest spełniony X
- "model checking", a nie "program checking" hodzi <sup>o</sup> "model" algorytmu (uprosz
zony!)
- omawiamy dwa skrajne podejścia:
	- Spin/Promela C podobny j. programowania/modelowania
	- Sieci Petriego model buduie sie graficznie, z "miejsc" i "tranzycii"

# ALR, weryfikacja, Spin/Promela

http://spinroot.com/

http://spinroot.com/spin/Man/promela.html

"Promela" to uproszczony j. C wyposażony w dodatkowe konstr./idee:

- 1. typy zmiennych: tylko całkowite (bit, bool, byte, short, int) oraz tablice; trzeba używać OSZCZEDNIE !
- 2. w zasadzie NIE MA tu procedur !? (bo chodzi o modelowanie, nie programowanie)

```
3. // tworzy N współbieżnie działających procesów:
   active [N] proctype mojProces() {
     // kod procesu
   \mathcal{F}
```

```
4. // kanały (do "message passing")
   chan mojKanal = [\text{max}\_ \text{liczba}\_ \text{kom}] of \{ \text{lista}\_ \text{typów} \}// każdy komunikat to ciąg liczb, plus ew. typ "mtype" (=enum)
   // oraz instrukcje do wysyłania/odbierania komunikatów:
   mojKanal ! wart1, wart2, ...; // wysyłanie, może blokować
   mojKanal ? zm1, zm2, ...; // odczyt, może blokować
```

```
5. // wyrażenie LTL z etykietą w kodzie programu
   1t1 L1 \{\langle \rangle | \} (a==6)}
    // od pewnej chwili jest spełniony warunek a==6; a - zm. globalna
   1t1 L2 \{ \lceil \rceil (a1 == a2) \}// zawsze jest spełniony warunek a1==a2
6. // non-determinizm (modelowanie, nie programowanie (?))
   i f
   :: wyr1 -> instr1a; instr1b; ...; // wykonują się jeśli warunek "wyr1" spełniony
   :: wyr2 -> instr2a; instr2b; ...;
   :: instr3; ...; // może być bez warunku
   :: else -> instr; ...; // jeśli żaden wyrX nie jest spełniony (bez instr3 (?))
   f_17. // petla; najlepiej jeśli zawsze 1 z wyrX jest spełniony
   do
   :: wyr1 -> instr1a; instr1b; ...; // wyjście z pętli przez "break"!
   :: wyr2 -> instr2a; instr2b; ...;\therefore else -> instr: ...:
   od
8. // "dziwne" konstrukcje:
   wyr -> instr_a; instr_b; ...; // BLOKUJE, jeśli wyr NIE jest spełniony
   wyr; instr_a; instr_b; ...; // ... to samo (!)
   zm = (war -> wart1 : wart2); // troche inaczej niż w C
```
"Spin" to program, który interpretuje programy <sup>w</sup> promeli...

- 1. "spin" potrafi uruchomić program w Promeli (non-det jest losowy): spin mojprog1.pml
- 2. "spin" potrafi wygenerować program w j. C. który bada wszystkie możliwe egzekucje, i sprawdza czy warunek LTL jest spełniony ... to jest właśnie wervfikacia ... UWAGA na eksplozję kombinatoryczną - główne niebezpieczeństwo !!
- 3. weryfikacja spin-em/ zasada działania: każdy proces ma skończoną liczbę stanów, konfiguracja to stany wszystkich procesów + wart. zm. globalnych + zawartośc kanałów. możemy przejść z danej konfiguracji do innej poprzez zdarzenie obliczeniowe
- 4. zdarzenie obli
zeniowe: wykonanie pojedyn
zej instruk
ji programu <sup>w</sup> Promeli, zdarzenie obl. to "id procesu"; ale co z non-det ?!?!? trzeba podać "opcje" ...
- 5. nakładka graficzna na program "spin": ispin.tcl; ważne opcje: "Verification", "Simulate / Reply"; jeśli podczas weryfikacji prog np01.pml wystąpi błąd, to jest tworzony plik np01.pml.trail który można potem "prześledzić" ...

Przykład: 5 procesów zwiększających zm. globalną "a" o 1, 3x... byte a= 0; // wydaje się, że po jakimś czasie powinno być a==15

```
active [5] proctype P() {
  byte tmp, i;
  i=0;d<sub>o</sub>: i > = 3 \rightarrow break:\therefore else -> tmp=a; tmp++; a=tmp;
      // tak robią "a++" prymitywne procesory (na rejestrach typu AX itp)
    i++;
  od
}
1t1 L1 \{\langle \rangle | \} (a==15)}
1t1 L2 \{! \leq \} (a==4)}
1t1 L3 \{! \leq \leq \} (a==2)}
  /*
    L1 - klasyczne sprawdzenie, że algorytm nie działa...
    L2 - jest po to aby pokazać, że na końcu może być a==4
    L3 - nie dziala, wlacza sie OOM killer !!
  \ast/
```
## ALR, weryfikacja, Sieci Petriego

Sieć Petriego składa się z miejsc (kółka) zawierających pionki, oraz z tranzycji (prostokąty), które mają krawędzie we i wy, krawędzie łączą miejsca i tranzycje, tranzycja jest **aktywna** jeśli wszystkie miejsca we maja  $\geq 1$  pionków, wykonanie aktywnej tranzycji usuwa po 1 pionku z miejsc we, i dodaje po 1 pionku do miejsc wy...,

liczba pionków w każdym miejscu to konfiguracja, stan, marking

Przykład: uwaga na inny sposób podnoszenia i odkładania widelców!

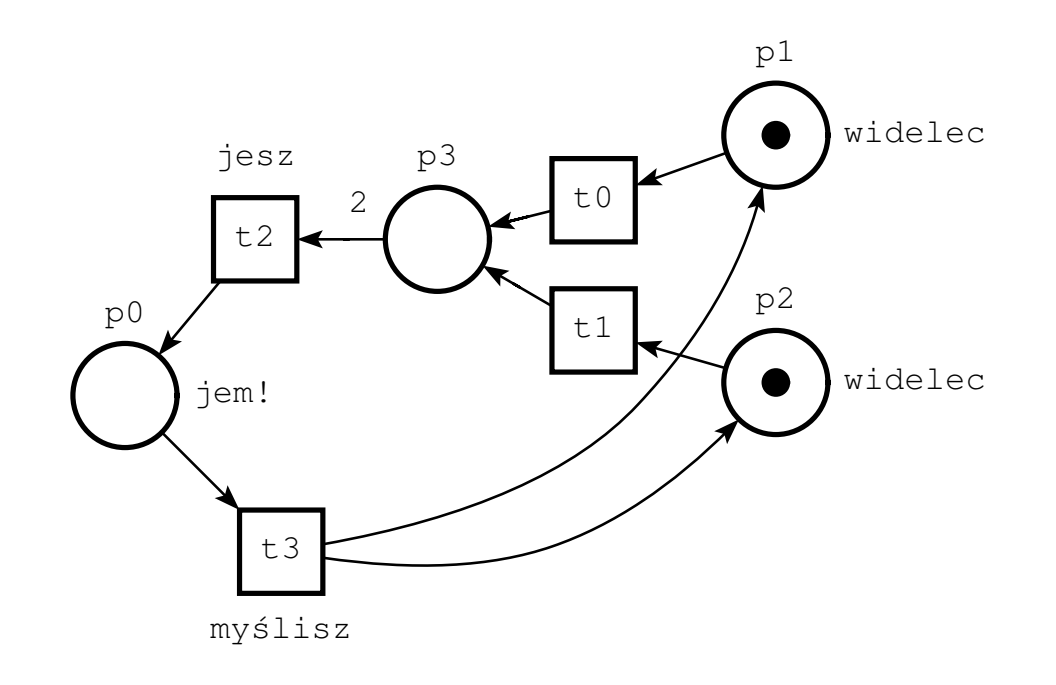

Właściowści sieci petriego (pn = petri net), które się bada:

- Niech N oznacza pn,  $M_0$  początkową konfigurację, a  $R(N, M_0)$  zbiór konfiguracji osiągalnych (poprzez egzekucję N od  $M_0$ ); Uwaga: egzekucia w pn to ciag aktywnych tranzycii !!
- Ograniczoność, bounded pn pn jest ograniczona jeśli dla wszystkich konfig. z  $R(N, M_0)$  liczba pionków w każdym miejs
u jest ograni
zona
- Żywotność, live pn konfig. jest "live" jeśli da się z niej uaktywnić każda tranzycje, pn jest "live" jeśli każda konfiguracja z  $R(N, M_0)$  jest "live"
- Odwracalność, reversible pn

pn jest odwracalna, jeśli dla każdej konfig. z  $R(N, M_0)$  da się wrócić do  $M_0$ 

Jak się analizuje sieci petriego?

• Reachability tree/graph

tree: drzewo skierowane, wierz/konfiguracje, kraw/aktywne tranzycje, konfig "dead-end", konfig "old" (powtórzenie konfig w ścieżce od korzenia); graf: "old" zastępujemy przez pętle ...

r.tree/graph ma sens dla ograni
zony
h pn!

#### • Coverability tree/graph

 $\omega$  = nieskończoność,  $\omega + a = \omega$ ,  $\omega - a = \omega$ ,  $\omega > a$ ,  $a$  - liczba;  $m_1$ ,  $m_2$  - konfig,  $m_1 > m_2$  (rozumiane po składowych); tree: budujemy reachability tree... jeśli natrafimy na konfig większą niż inna konfig w ścieżce od korzenia, to wieksze składowe zastępujemy przez  $\omega$ graf: analogi
znie jak r.graph... czasami c graph jest skończony a r graph nie!

• przykłady na tablicy...

Oprogramowanie dla sieci petriego: np. TINA

http://proje
ts.laas.fr/tina http://proje
ts.laas.fr/tina//papers.php

"Tina" obsługuje time pn  $(=$  tpn) ...

- jest to zbiór programów graficznych i tekstowych, takze std. formatów plików przechowujących pn i ts ( $=$ transition system), ...
- program "nd" jest graficznym edytorem do budowania, symulowania i analizowania pn ...
- można zbudować grafy reachability lub coverability, oraz zbadać czy pn jest: bunded, live, reversible, oraz wiele inny
h rze
zy ...

```
• // program tina buduje "rea
hability graf" dla pn
  tina plik.ndr plik.ktz
      // .ndr to grafi
zny zapis pn, .ktz to ts (=transiton system)
  // program "selt" sprawdza warunek LTL dla pn:\setminusselt np01.ktz - f '<>([](p0<=3))'
      // w warunku występują nazwy miejsc (1. pionków) i tranzycji (czy aktywna)
```
## ALR, weryfikacja, Logika Temporalna, LTL

operatory logiki temporalnej oraz przykłady:

- 1. [](war), w każdej egzekucji zawsze war jest spełniony (tzn w każdej konfig)
- $2. \leq$  (war), w każdej egzekucji choć raz war jest spełniony
- 3.  $\langle \rangle$ [](war), ... od pewnej chwili war jest spełniony (b. przydatne!)
- 4. [ $\leq$  \(war), ... nieskończenie wiele razy war jest spełniony
- 5. (war1)U(war2), "until", ... war1 jest spełniony, aż war2 bedzie spełniony